### **Contents**

### [Declarative Programming with Constraints](#page--1-0)

- **•** [Motivation](#page--1-1)
- [Constraint Logic Programming \(CLP\)](#page--1-1)
- [CLPFD basics](#page--1-1)  $\bullet$
- [CLPFD internals](#page--1-1)  $\bullet$
- [Reified constraints](#page-0-0)  $\bullet$
- [Combinatorial constraints](#page--1-1)
- $\bullet$ [Labeling](#page--1-1)
- [FDBG](#page--1-1)  $\bullet$
- [Improving efficiency](#page--1-1)
- [Modelling](#page--1-1)  $\bullet$
- [Disjunctions in CLPFD](#page-11-0)  $\bullet$
- [User-defined constraints \(ADVANCED\)](#page--1-1)
- [Some further global constraints \(ADVANCED\)](#page--1-1)  $\bullet$
- <span id="page-0-0"></span>[Closing remarks](#page--1-1)  $\bullet$

## Reification – introductory example

- Consider variables  $U$  in 0..9 and  $V$  in 0..9
- **Try encoding the constraint ex1geq5(U,V): exactly one of U and V is**  $>$  **5.**
- A possible helper:  $x>=5<->b'$  (x,  $B$ ): The boolean (i.e. 0 or 1 valued) variable B takes the value 1 iff  $x \neq z = 5$  holds
- Try implementing this helper constraint using an arithmetic constraint  $'x>=5<-&b'$  (X, B) :- B #= X/5.
- Using the helper it is easy to implement  $exp(q, v)$ : ex1geq5(U, V) :- 'x>=5<->b'(U, B1), 'x>=5<->b'(V, B2),  $B1 + B2 \neq 1$ .
- The  $x>=5<>b'$  (x, b) helper constraint reflects (or reifies) the truth value of  $x \neq z = 5$  in the boolean variable  $B$
- **The light of the supports reified constraints in general:**

 $'x>=5<-&>b'$  (X, B) :-

<span id="page-1-0"></span> $X$  # $>= 5$  # $<=$  B.

This works without any limitation on the domain of X.

## Reification – what is it?

- $\bullet$  Reification = reflecting the truth value of a constraint into a 0/1-variable
- Form:  $C \neq k \leq 1$  B, where C is a constraint and B is a 0/1-variable
- Example:  $(X \#>= 5) \#<= 8$  (\*)
- Meaning: C holds if and only if  $B=1$
- 4 implications:
	- If C holds, then B must be 1
	- $\bullet$  If  $\neg$ C holds, then B must be 0
	- $\bullet$  If B=1, then C must hold
	- $\bullet$  If B=0, then  $\neg$ C must hold
- Not every constraint can be reified
	- Arithmetic formula constraints  $(**=$ ,  $**=$ <, etc.) can be reified
	- The X in *ConstRange* membership constraint can be reified, e.g. rewrite  $(*)$  to a membership constraint:  $(X \text{ in } 5 \dots \text{sup})$  # $\le$  > B
	- Global constraints (e.g. all\_distinct/1, sum/3) cannot be reified

<span id="page-2-0"></span>

## Reification – what is it good for?

- $\bullet$  Use the 0/1-variables that reflect the truth value of reified constraints in propositional (logical) constraints
- 2 Use the  $0/1$ -variables that reflect the truth value of reified constraints in arithmetic constraints
- <span id="page-3-0"></span><sup>3</sup> Combine multiple constraints with the help of propositional (logical) operators

# 1. Propositional constraints

• Propositional connectives allowed by SICStus Prolog CLPFD:

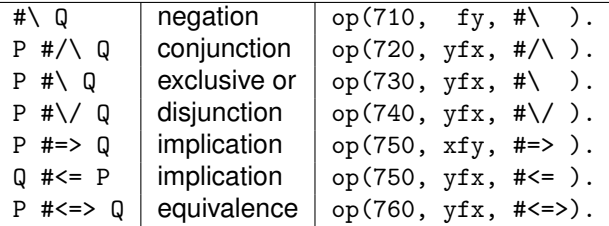

- The operand of a propositional constraint can be
	- a variable B, whose domain automatically becomes 0..1; or
	- $\bullet$  an integer (0 or 1); or
	- a reifiable constraint; or
	- recursively, a propositional constraint.
- The propositional constraints are built from variables, integers and reifiable constraints using the above operators
- <span id="page-4-0"></span>• Example:  $(X#>5)$  # $\leq$  B1,  $(Y#>7)$  # $\leq$  B2, B1 # $\setminus$  B2

# 2. Using 0/1-variables in arithmetic constraints

- 0/1-variables can be used just like any other FD-variable, e.g., in arithmetic calculations
- Typical usage: counting the number of times a given constraint holds
- **•** Example:

```
% pcount(L, N): list L has N positive elements.
pcount([X|Xs], N) :-
    (X \# > 0) # \le y > B,
    N1 #= N-B.
    pcount(Xs, N1).
pcount([], 0).
```
## 3. Combining constraints by means of propositional operators

- It is possible to combine multiple constraints with the help of propositional (logical) operators
	- Example:
		- $(X# > 5)$  #  $\{\}'$   $(Y# > 7)$
	- Handled by transforming it to a set of reifications and arithmetic constraints:

<span id="page-6-0"></span>(X#>5) #<=> B1, (Y#>7) #<=> B2, B1+B2#>0

- Not possible with non-reifiable constraints
	- Example:  $(X#>5)$  # $\setminus$  all\_different( $[X,Y]$ ) will lead to an error

## Executing reified constraints

- Posting the constraint *C* # < = > B immediately implies B in 0..1
- <span id="page-7-0"></span>• The execution of *C*  $#<=$  B requires three daemons:
	- When B is instantiated:
		- if B=1, post *C*; if B=0, post  $\neg C$
	- When *C* is entailed (i.e. the store implies *C*), set B to 1
	- When *C* is disentailed (i.e.  $\neg C$  is entailed), set B to 0

## Entailment levels

Detecting entailment can be done with different levels of precision:

- A reified membership constraint *C* detects domain-entailment, i.e. B is set as soon as *C* is a consequence of the store
- A linear arithmetic constraint *C* is guaranteed to detect bound-entailment, i.e. B is set as soon as *C* is a consequence of the interval closure of the store
	- The interval closure is obtained by removing the 'holes' in the domains
	- Example:
		- Store: X in  $\{1,3\}$ , Y in  $\{2,4\}$ , Z in  $\{2,4\}$
		- Interval closure:  $X \in \{1,2,3\}$ ,  $Y \in \{2,3,4\}$ ,  $Z \in \{2,3,4\}$
		- Constraint:  $(X+Y+Y=Z)$   $\neq$   $\leq$  B
		- The store actually implies  $x+y\neq z$  (odd+even $\neq$ even), but its interval closure does not

<span id="page-8-0"></span> $\implies$  Result will be B in 0..1 instead of B=1

At the latest when a constraint becomes ground, its (dis)entailment is detected

## Conversion from pure Prolog

Scheme for converting pure Prolog conditionals to CLPFD code using reification:

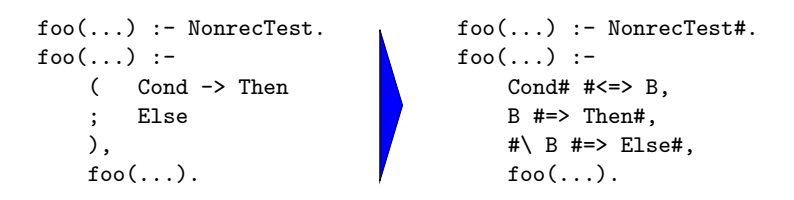

Cond, Then, Else and NonrecTest

- should contain solely arithmetic tests and operations
- <span id="page-9-0"></span>• are transformed to their constraint counterparts (mostly by simply inserting #-s): Cond#, Then#, Else# and NonrecTest#

#### Conversion from pure Prolog – example

 $%$  pcount(L, N): L has N positive elements.

```
pcount_pure(L, N) :-
    pcount_pure1(L,0,N).
```

```
pcount_pure1([],N,N).
pcount pure1([X|Xs],NO,N) :-
    (X>0 -> N1 is N0+1
    ; N1=N0
    ),
    pcount_pure1(Xs,N1,N).
```

```
pcount_clpfd(L,N) :-
    pcount_clpfd1(L,0,N).
```

```
pcount_clpfd1([],N,N).
pcount clpfd1([X|Xs],NO,N) :-
    X#>0 #\le \ge B.
    B #=> N1#=N0+1,
    # \ C B \# = > N1# = NO.
    pcount_clpfd1(Xs,N1,N).
```
### **Contents**

#### [Declarative Programming with Constraints](#page--1-0)

- **•** [Motivation](#page--1-1)
- [Constraint Logic Programming \(CLP\)](#page--1-1)
- [CLPFD basics](#page--1-1)  $\bullet$
- [CLPFD internals](#page--1-1)  $\bullet$
- [Reified constraints](#page-0-0)  $\bullet$
- [Combinatorial constraints](#page--1-1)
- $\bullet$ [Labeling](#page--1-1)
- [FDBG](#page--1-1)  $\bullet$
- [Improving efficiency](#page--1-1)
- [Modelling](#page--1-1)  $\bullet$
- [Disjunctions in CLPFD](#page-11-0)  $\bullet$
- [User-defined constraints \(ADVANCED\)](#page--1-1)
- [Some further global constraints \(ADVANCED\)](#page--1-1)  $\bullet$
- <span id="page-11-0"></span>[Closing remarks](#page--1-1)  $\bullet$

## Handling disjunctions

- Example: intervals  $[x, x+5)$  and  $[y, y+5)$  are disjoint:  $(x + 5 < y) \vee (y + 5 < x)$
- **•** Reification-based solution
	- | ?- domain( $[X, Y]$ , 0, 6), X+5 #=< Y #\/ Y+5 #=< X. ⇒ X in 0..6, Y in 0..6
- Speculative solution
	- | ?- domain( $[X, Y]$ , 0, 6),  $(X+5)$  #=< Y ; Y+5 #=< X).  $\Rightarrow$  X in 0..1, Y in 5..6 ? ;  $\Rightarrow$  X in 5..6, Y in 0..1 ?; no
- Solution (hack?) with a clever use of arithmetics:

<span id="page-12-0"></span>
```
\n| ?- domain([X,Y], 0, 6),\n  scalar-product([1,-1],[X,Y],#=,D, [consistency(domain)]),\n  abs(D) #>= 5.\n  
$$
\Rightarrow
$$
 X in (0..1)\/(5..6), Y in (0..1)\/(5..6)?\n
```

# Constructive disjunction (CD)

- Assume a disjunction *C*<sup>1</sup> ∨ . . . ∨ *C<sup>n</sup>*
- Let  $D(X, S)$  = the domain of X in store S
- The idea of constructive disjunction:
	- For each *i*, let *S<sup>i</sup>* be the store obtained by adding *C<sup>i</sup>* to *S*
	- Proceed with store  $S_U$ , the union of  $S_i$ , i.e. for all X,
		- $D(X, S_{U}) = \cup_{i} D(X, S_{i})$
- <span id="page-13-0"></span>• Algorithmically:
	- For each *i*:
		- $\bullet$  post  $C_i$
		- save the new domains of the variables
		- undo *C<sup>i</sup>*
	- Narrow the domain of each variable to the union of its saved domains

### Manipulating the domains – reflection predicates

- The representation of a constraint variable contains
	- the size of the domain
	- **•** the lower bound of the domain
	- the upper bound of the domain
	- the domain as an FD-set (internal representation format)
- The above pieces of information can be obtained (in constant time) using
	- $\bullet$  fd size(X, Size): Size is the size (number of elements) of the domain of x (integer or sup).
	- $\bullet$   $fd_{min}(X, Min)$ : Min is the lower bound of x's domain: Min can be an integer or the atom inf
	- $f$ d\_max(X, Max): Max is the upper bound of X's domain (integer or sup).
	- $\bullet$  fd\_set(X, Set): Set is the domain of X in FD-set format
- <span id="page-14-0"></span>• Further reflection predicates
	- fd\_dom(X, Range): Range is the domain of X in *ConstRange* format
	- $fd\_degree(X, D)$ : D is the number of constraints attached to  $X$

## FD-set vs. ConstRange format

```
| ?- X in 1..9, X# \equiv 5, fd_set(X,S), fd_dom(X,R).
```

```
\Rightarrow S = [[1|4], [6|9]], R = (1..4)\sqrt{(6..9)}
```
<span id="page-15-0"></span>FD-set is an internal format; user code should not make any assumptions about its representation

### Manipulating the domains – FD-set operations

Some of the many useful operations:

- **o** is fdset(Set): Set is a proper FD-set.
- empty\_fdset(Set): Set is an empty FD-set.
- fdset\_parts(Set, Min, Max, Rest): Set consists of an initial interval Min..Max and a remaining FD-set Rest. Can be used both for splitting and composing.
- $\bullet$  fdset\_interval(Set, Min, Max): Set represents the interval Min..Max.
- fdset\_union(Set1, Set2, Union): The union of Set1 and Set2 is Union.
- fdset\_union(Sets, Union): The union of the list of FD-sets Sets is Union.
- **•** fdset\_instersection/ $[2,3]$ : analogous to fdset\_union/ $[2,3]$
- fdset\_complement(Set1, Set2): Set2 is the complement of Set1.
- list\_to\_fdset(List, Set), fdset\_to\_list(Set, List): conversions between FD-sets and lists
- <span id="page-16-0"></span>X in\_set Set: Similar to X in Range but for FD-sets

## Implementing constructive disjunction

Computing the CD of a list of constraints Cs wrt. a *single* variable Var:

```
cdisj(Cs, Var) :-
    findall(S, (member(C, Cs), C, fd set(Var, S)), Doms),
    fdset_union(Doms,Set),
    Var in_set Set.
```
• Usage:

$$
| ?- domain([X,Y],0,6), \; \text{cdisj}([X+5#=  

$$
\Rightarrow X \; \text{in}(0..1) \setminus (5..6), \; Y \; \text{in} \; 0..6 \; ?
$$
$$

- CD is not a constraint, but a one-off pruning technique.
- <span id="page-17-0"></span>As it interacts with other constraints, may improve on domain consistency:
	- | ?- domain( $[X, Y]$ , 0, 20), X+Y #= 20, cdisj( $[X#=<5, Y#=<5]$ ,X).  $\Rightarrow$  X in(0..5)\/(15..20), ...

### Shaving – a special case of constructive disjunction

- Basic idea: "What if"  $X = v$ ? (... and hope for failure.) If this fails without labeling  $\implies X \neq v$ , otherwise do nothing.
- Shaving an integer v off the domain of x is like a constr. disjunction  $(X = v) \vee (X \neq v)$  w.r.t. *X* (but only the  $X = v$  case is checked) shave\_value(V, X) :- \+ X = V, !, X in \{V}. shave\_value $(\_$ ,  $\_)$ .
- $\bullet$  Shaving all values in X's domain { $v_1, \ldots, v_n$ } is the same as performing a constructive disjunction for  $(X = v_1) \vee \ldots \vee (X = v_n)$  w.r.t. X shave\_all $0(X)$  :- fd\_set $(X, FD)$ , fdset\_to\_list $(FD, L)$ ,  $shvals(L, X)$ .

```
shvals([], ).
shvals([V|Vs], X) :- shave_value(V, X), shvals(Vs, X).
```
• A variant using findall:

<span id="page-18-0"></span>shave\_all $(X)$  :- fd\_set $(X, FD)$ , fdset\_to\_list $(FD, L)$ , findall(X, member(X,L), Vs), list\_to\_fdset(Vs, FD1), X in\_set FD1.

### An example for shaving, from a kakuro puzzle

 $\bullet$  Kakuro puzzle: like a crossword, but with distinct digits 1–9 instead of letters; sums of digits are given as clues.

% L is a list of N distinct digits 1..9 with sum Sum. kakuro $(N, L, Sum)$ :-

<span id="page-19-0"></span>length(L, N), domain(L, 1, 9), all\_distinct(L), sum(L,#=,Sum).

- Example: a 4 letter "word"  $[A, B, C, D]$ , the sum is 23, domains: sample domains(L) :- L = [A,,C,D], A in  ${5,9}$ , C in  ${6,8,9}$ , D=4.
	- | ?- L=[A,B,C,D], kakuro(4, L, 23), sample\_domains(L).
		- $\Rightarrow$  A in {5}\/{9}, B in (1..3)\/(5..8), C in {6}\/(8..9) ?
- Only B gets pruned:
	- 4 pruned because of all distinct
	- 9 pruned because of sum

# An example for shaving, from a kakuro puzzle

- Shaving 9 off c shows the value 9 for c is infeasible:
	- $| ?- L=[A,B,C,D]$ , kakuro $(4, L, 23)$ , sample domains $(L)$ , shave value(9,C).  $\Rightarrow$  ..., C in {6}\/{8} ?
- Shaving off the whole domain of B leaves just three values:
	- | ?-  $L = [A, B, C, D]$ , kakuro(4, L, 23), sample domains(L), shave all(B).  $\Rightarrow$  ..., B in {2}\/{6}\/{8}, ... ?
- <span id="page-20-0"></span>These two shaving operations happen to achieve domain consistency:
	- | ?- kakuro(4, L, 23), sample\_domains(L), labeling([], L).  $\Rightarrow$  L = [5,6,8,4] ? ; L = [5,8,6,4] ? ; L = [9,2,8,4] ? ; no

### When to perform shaving?

- Shaving may be applied repeatedly, until a fixpoint (may not pay off)
- Shaving is normally done during labeling. To reduce its costs, one may:
	- limit it to variables with small enough domain (e.g. of size 2)
	- perform it only after every *n*<sup>th</sup> labeling step (requires global variables)
- **•** Example:

```
% Label the variables in Vars; after every Nth value assignment,
% shave the domain of variable X
labeling_with_shaving(X, N, Vars) :-
    bb_put(i,0),
    labeling([value(shave during labeling(X,N))], Vars).
```

```
% Auxiliary predicate, called by labeling in every iteration.
% X and N are given in the call to labeling, V is the next variable
shave_during_labeling(X, N, V, Rest, BB0, BB) :-
    labeling([],[V]),
    bb\_get(i,I),(N \rightarrow 11 \text{ is } I+1, \text{ bb} \text{put}(i, I1)); shave all(X), bb put(i,0)).
```